## **Homework Assignment 6**

## **(Due Mar. 30th at the beginning of the class)**

- 1. [Wire Resistance and Capacitance, **20 points**]
	- [**Submit**] Compute the resistance of the following wire:

 $\circ R = (2.0 \cdot 10^{-8} \Omega \cdot m) \cdot \frac{100 \mu m}{0.28 \mu m \cdot 0.14 \mu m} = \frac{0.02 \cdot 100}{0.28 \cdot 0.14} \Omega = 51.0$  $\circ \rho = 2.0 \cdot 10^{-8} \Omega \cdot m$  $\delta \epsilon_{0X} = 2.0 \cdot 10^{-11} F/m$ o width: 0.14μm ospacing between the wire and the ground plane: 0.28μm olength: 100μm othickness: 0.28μm ospacing between two laterally-adjacent wires: 0.14μm • [**Submit**] Compute the area capacitance of the above wire:

$$
\circ C_{Area} = (2.0 \cdot 10^{-11} F/m) \cdot \frac{0.14 \mu m \cdot 100 \mu m}{0.28 \mu m} = 1 fF
$$

• [**Submit**] Compute the lateral capacitance of the above wire.

$$
\circ \mathcal{C}_{Lateral} = (2.0 \cdot 10^{-11} F/m) \cdot \frac{0.28 \mu m \cdot 100 \mu m}{0.14 \mu m} = 4 fF
$$

• [**Submit**] Compute the fringe capacitance of the above wire.

 $\circ$  C<sub>Fringe</sub> =  $(2.0 \cdot 10^{-11} F/m) \cdot ln \left( 1 + \frac{0.28 \mu m}{0.28 \mu m} \right) * 100 \mu m = 1.3$ 

• **[Submit]** The above wire is driven by a buffer whose output resistance is 1kΩ. The other end of the wire is connected to a gate whose input capacitance is 5fF. Compute Elmore delay at the load.  $C_{wire} = 2 * C_{area} + 2 * C_{lateral} + 4 * C_{fringe}$ . Use the PI model to model the above wire.

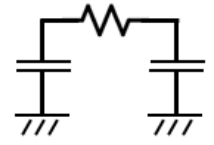

 $C_{wire} = 2fF + 8fF + 5.52fF = 15.52fF.$  $\tau = R_{out}(C_{wire} + C_L) + R_{wire}(\frac{C_{wire}}{2} + C_L) = 1k(20.52f) + 51.02(12.76f)$  $= 21.17 \text{ps}$ .

- 2. [Coupling, **10 points**]
	- In real designs, a victim net is usually surrounded by multiple aggressors. The following models a victim net surrounded by two aggressors.

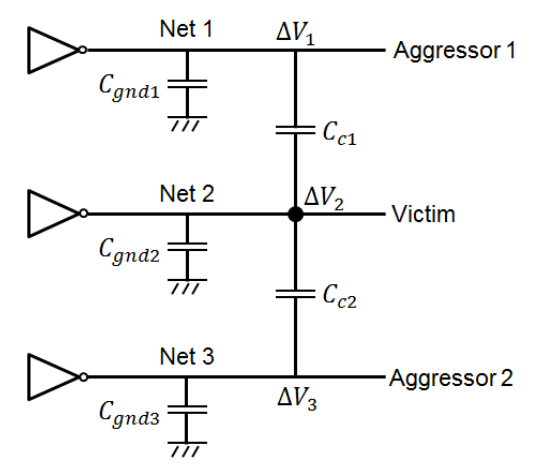

• To compute  $\Delta V_2$ , we can use the following model:

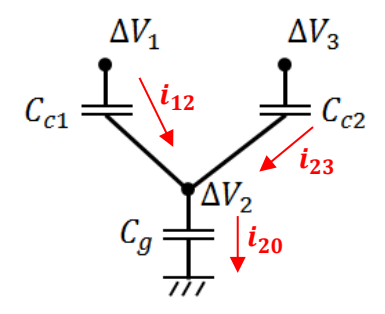

• **[Submit**] Represent  $\Delta V_2$  as a function of  $\Delta V_1$ ,  $\Delta V_3$ ,  $C_{c1}$ ,  $C_{c2}$ , and  $C_g$ .

$$
i_{12} = C_{c1} \frac{\Delta V_1 - \Delta V_2}{\Delta t}, i_{23} = C_{c2} \frac{\Delta V_3 - \Delta V_2}{\Delta t}, i_{20} = C_g \frac{\Delta V_2}{\Delta t}
$$
  

$$
C_{c1} \frac{\Delta V_1 - \Delta V_2}{\Delta t} + C_{c2} \frac{\Delta V_3 - \Delta V_2}{\Delta t} = C_g \frac{\Delta V_2}{\Delta t}
$$
  

$$
\Delta V_1 \cdot C_{c1} + \Delta V_3 \cdot C_{c2} = \Delta V_2 (C_{c1} + C_{c2} + C_g)
$$
  

$$
\therefore \Delta V_2 = \frac{\Delta V_1 \cdot C_{c1} + \Delta V_3 \cdot C_{c2}}{C_{c1} + C_{c2} + C_g}
$$

- 3. [Elmore Delay, **10 points**]
	- We want to compute Elmore delay for the following net:

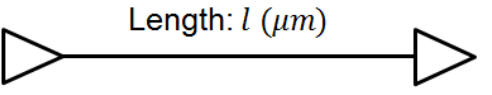

• This net is modeled as follows:

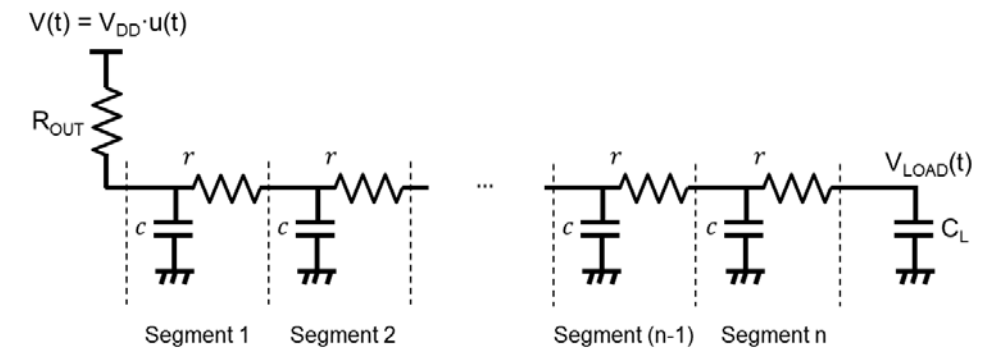

- $R_w$ : Total wire resistance
- $C_w$ : Total wire capacitance
- $r = \frac{R_w}{n}, c = \frac{C_w}{n}$
- [**Submit**] Compute Elmore Delay at the load when n goes to infinity. Represent the delay as a function of  $R_{OUT}$ ,  $C_L$ ,  $R_w$ , and  $C_w$ .

$$
\tau_n = R_{OUT}(C_w + C_L) + R_wC_L + r \cdot (n-1) \cdot c + r \cdot (n-2) \cdot c + \dots + r \cdot c
$$
  

$$
= R_{OUT}(C_w + C_L) + R_wC_L + rc \frac{n(n-1)}{2}
$$
  

$$
= R_{OUT}(C_w + C_L) + R_wC_L + R_wC_w \frac{n(n-1)}{2n^2}
$$
  

$$
\tau = \lim_{n \to \infty} \tau_n = R_{OUT}(C_w + C_L) + R_wC_L + \frac{R_wC_w}{2}
$$